# **Фреймворк для авто-тестирования веб-сервисов своими силами**

**Воробьев Андрей Test Automation Engineer EPAM, Минск**

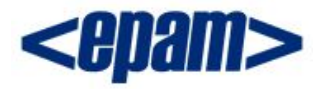

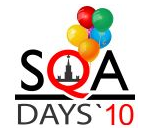

# **О себе**

**Воробьев Андрей**

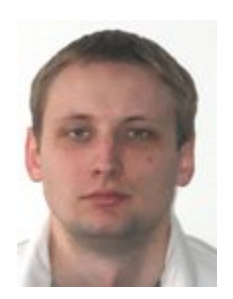

- **Test Automation Engineer EPAM Systems**
- Автор и ведущий тренингов для начинающих по авто-тестированию веб-сервисов
- **andrei** varabyeu@epam.com

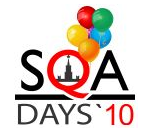

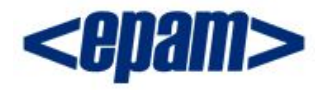

# **Профессиональный жаргон**

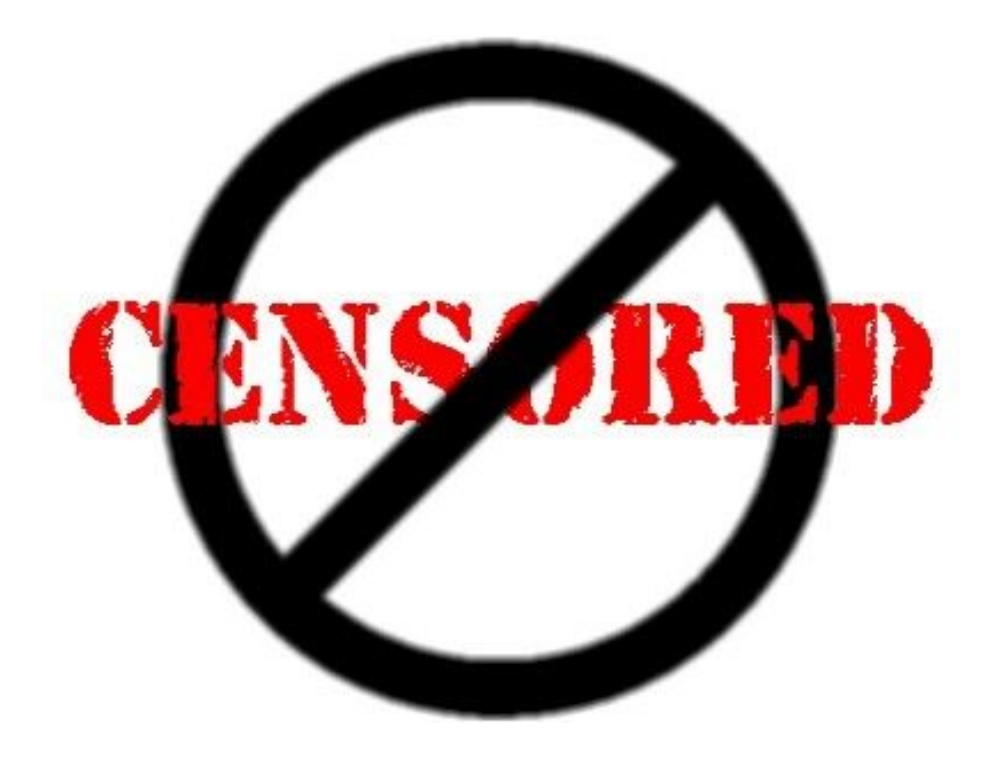

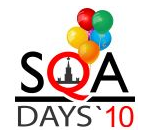

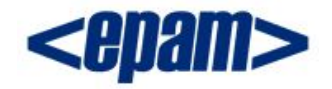

## **Авто-тестирование веб-сервиса**

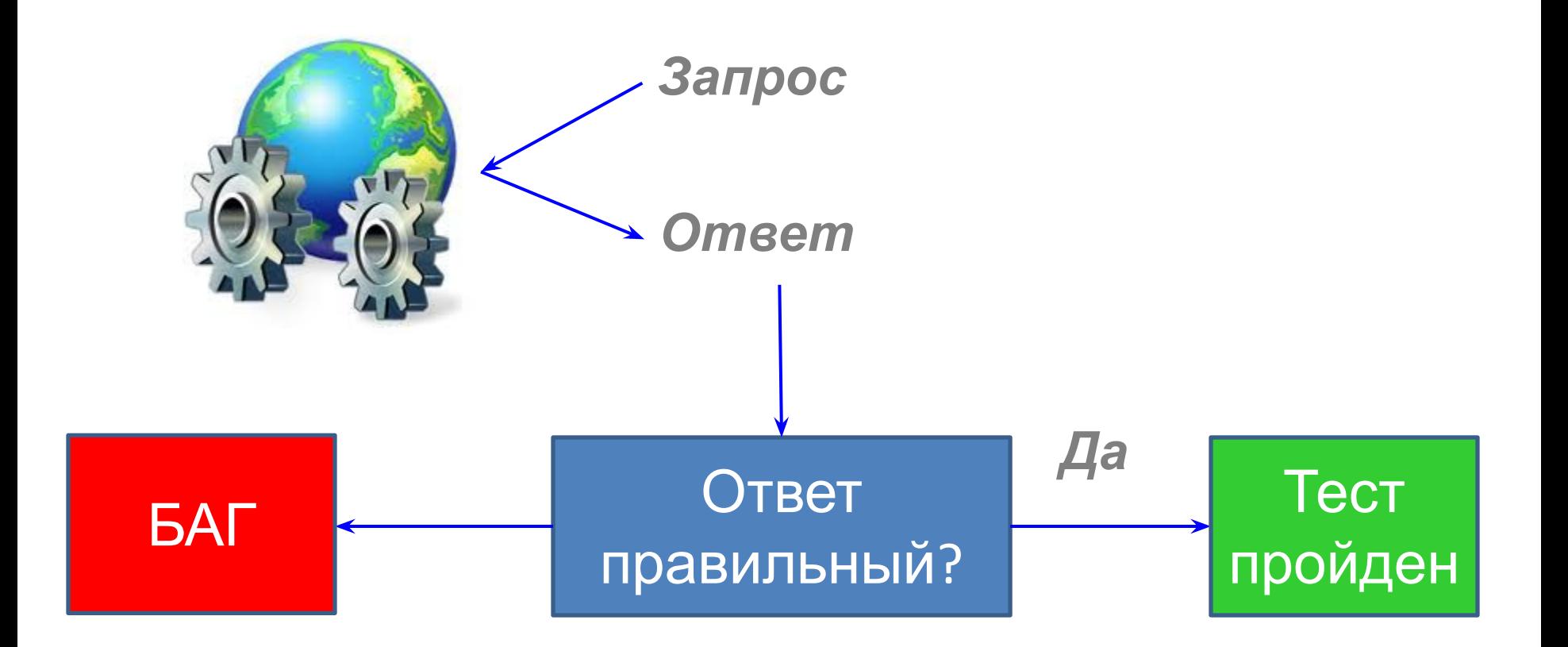

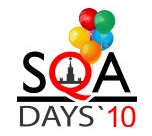

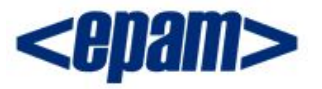

# **Авто-тестирование веб-сервиса**

**Покупать продукт**

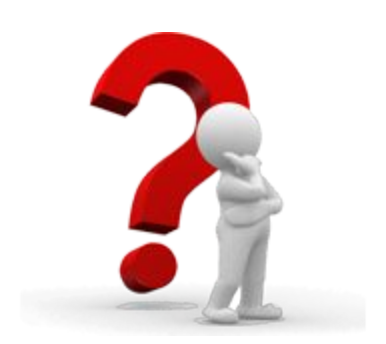

**или** 

**разрабатывать самим?**

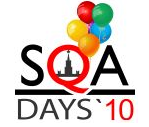

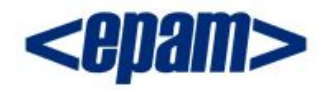

# **Как решить?**

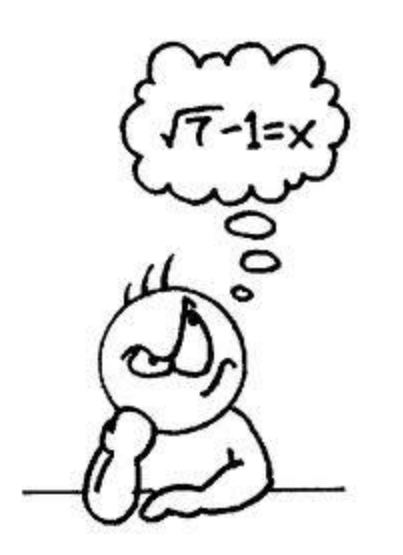

*Для того, чтобы принять верное решение, достаточно ответить только на один вопрос:*

*"Насколько тривиальные задачи требуется решить"*

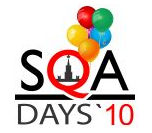

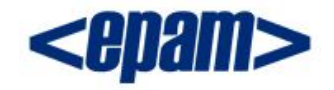

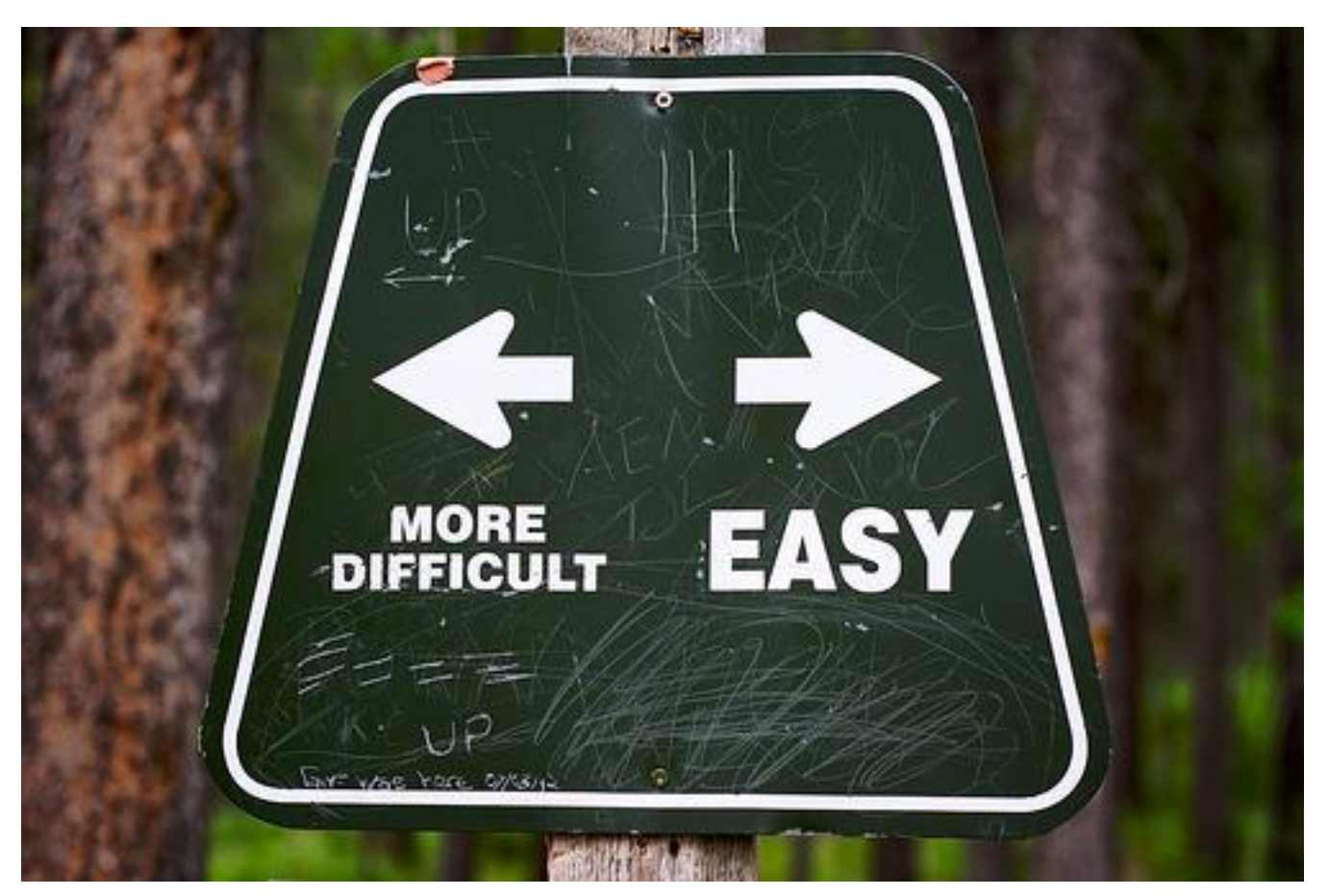

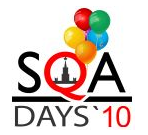

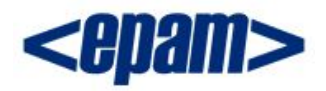

#### **Просто:**

- *• Простые входные данные (числа, строки)*
- *• Примитивные типы валидаций (=, >, <, contains)*
- *• Простые выборки в базу. Малый объем выборок*

#### **Сложно:**

- *• Сложные входные данные (части запросов, которые нужно группировать друг с другом)*
- *• Сложная валидация (по шаблону, по данным которые тоже нужно откуда-нибудь получить )*
- *• Поддержка транзакций БД, кэширования*

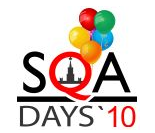

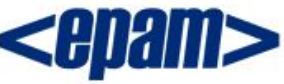

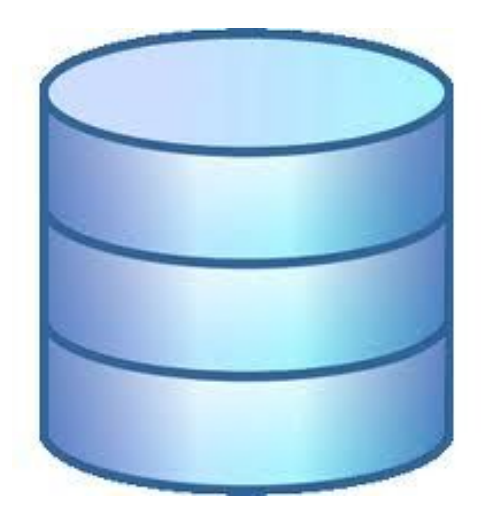

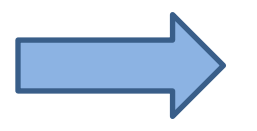

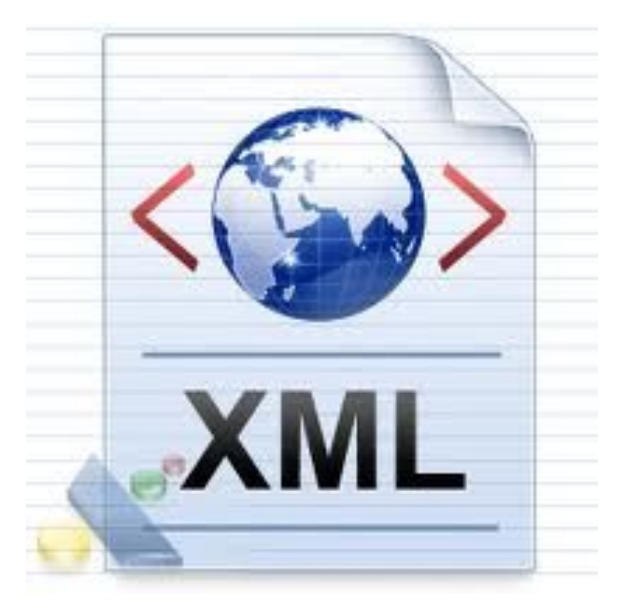

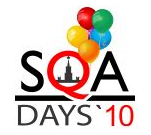

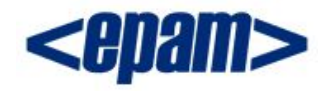

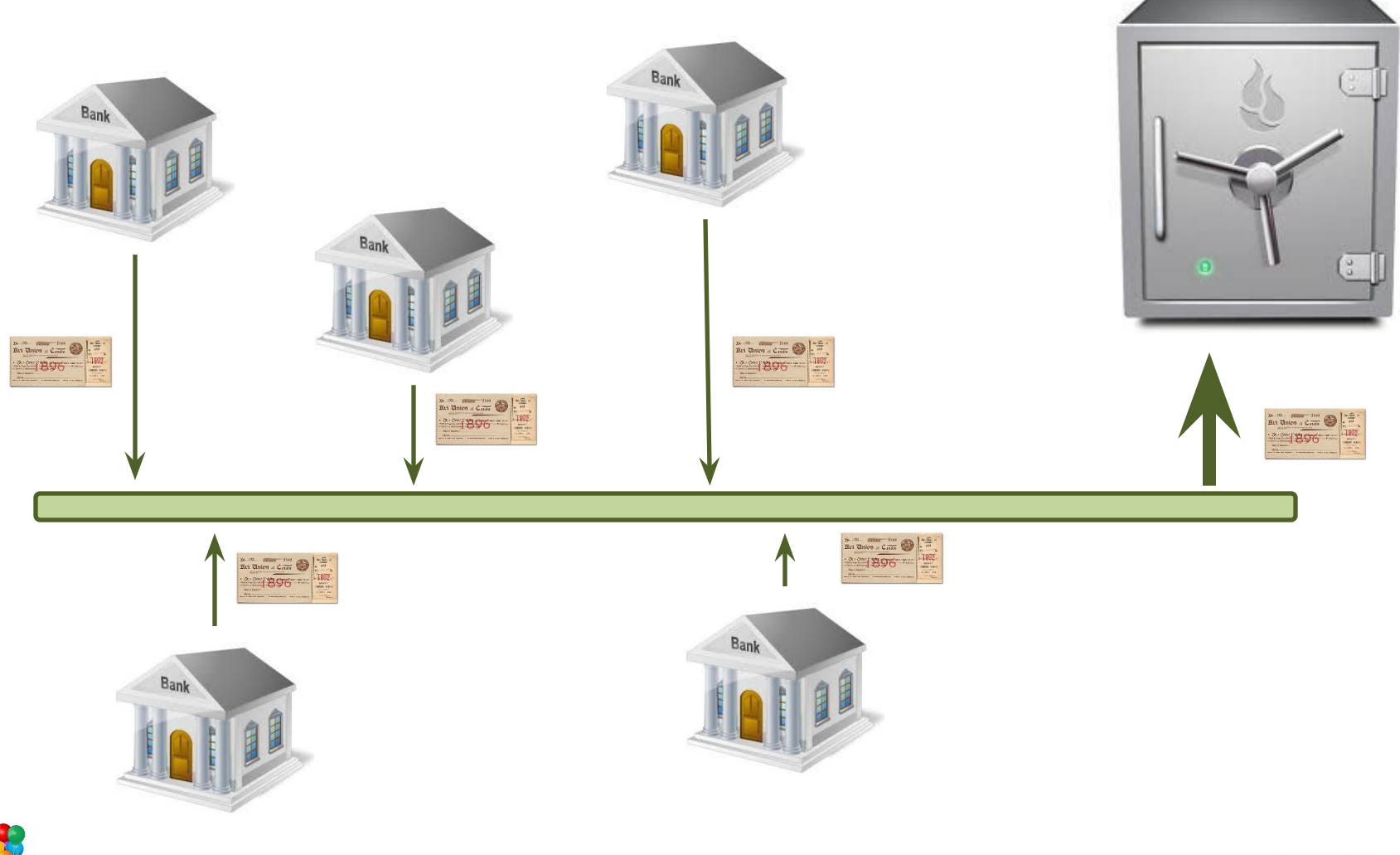

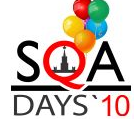

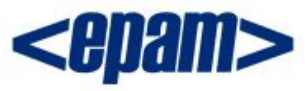

*<person name='Андрей Воробьев'>*

*<relative>Лина Воробьева</relative>*

*<relative>Сергей Воробьев</relative>*

*</person>*

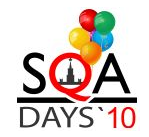

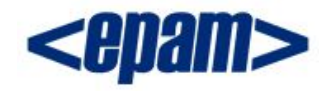

*<person name='Андрей Воробьев'>*

*<relative name="Лина Воробьева"> <relative>Валентина Криводубская</relative> <relative>Дмитрий Криводубский</relative> </relative >*

*<relative name="Сергей Воробьев"> <relative>Ядвига Воробьева</relative> <relative>Николай Воробьев</relative> </relative >*

*</person>*

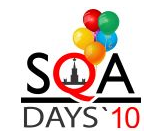

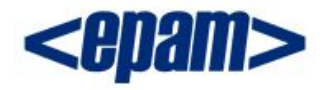

*<person name='Андрей Воробьев'> <relative name="Лина Воробьева"> <relative name="Валентина Криводубская"> <relative>Анна Криводубская</relative> <relative>Петр Криводубский</relative>* e*lative> <relative name="Владимир Криводубский"> <relative>…</relative> <relative>…</relative> </relative> </relative> <relative name="Сергей Воробьев"> <relative name="Ядвига Воробьева"> <relative>…</relative> <relative>…</relative> </relative> <relative name="Николай Воробьева"> <relative>…</relative> <relative>…</relative> </relative> </relative > </person>* **N == ?**

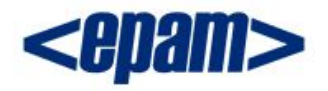

#### **Просто**

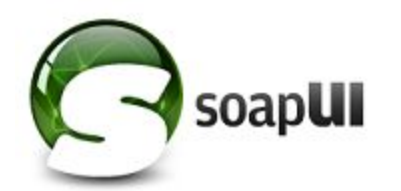

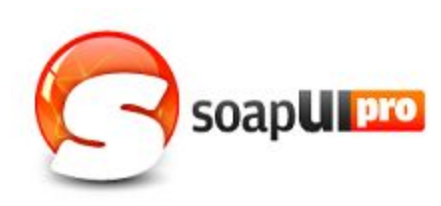

- *• SOAP, Rest, HTTP, JMS, DB*
- *• XPath Assertions*
- *• XQuery Assertions*
- *• Logging*
- *• Scripting Support (Groovy, JavaScript)*
- *• WS Security*
- *• …. and more*

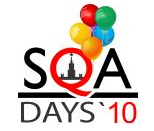

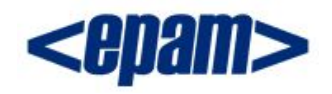

#### **Сложно**

- *• Java/C#/…*
- *• WS implementation*
- *• \*Unit testing Frameworks*

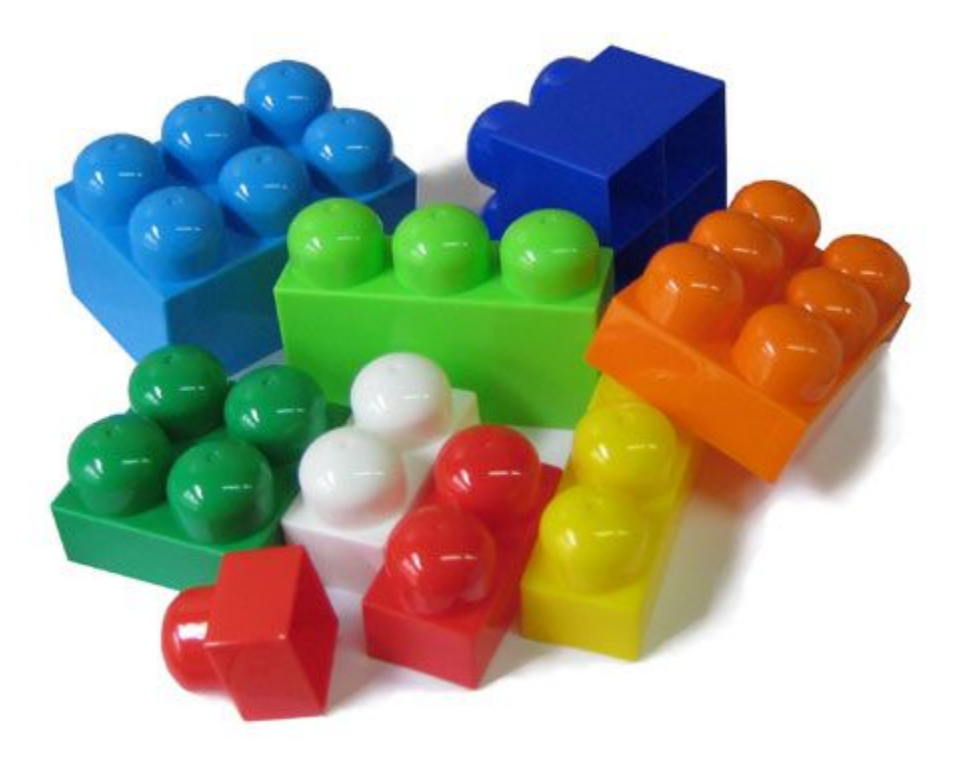

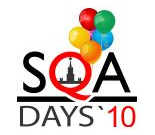

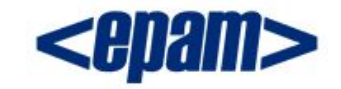

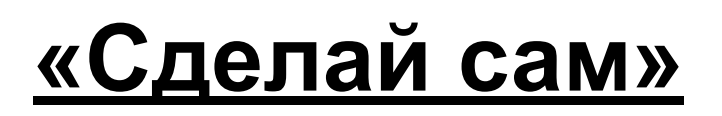

*Фреймворк для тестирования Веб Сервиса – это всего лишь:*

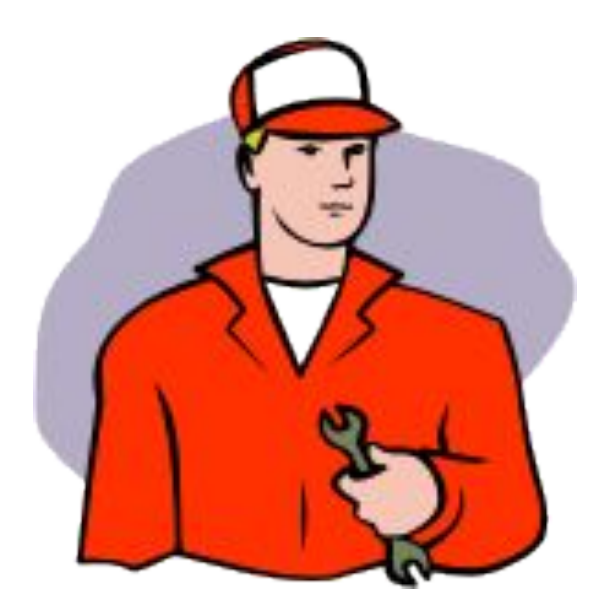

- *• Клиент веб-сервиса (для отправки запросов и получения ответов от сервера)*
- *• Реализация работы с БД, другими источниками входных/выходных данных*
- *• Набор валидаций, которые нужны ВАМ (XPath, XQuery, DB, равно, содержит, больше\меньше, соответствует заданному формату)*

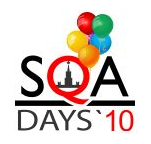

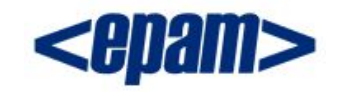

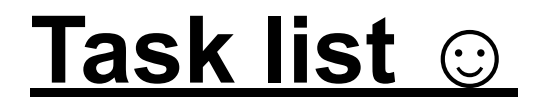

*подготовить входные данные (получить из файлов, БД, etc)*

*сформировать и отправить запрос/получить ответ*

*выполнить валидацию ответа*

*… и так много раз в течение одного теста*

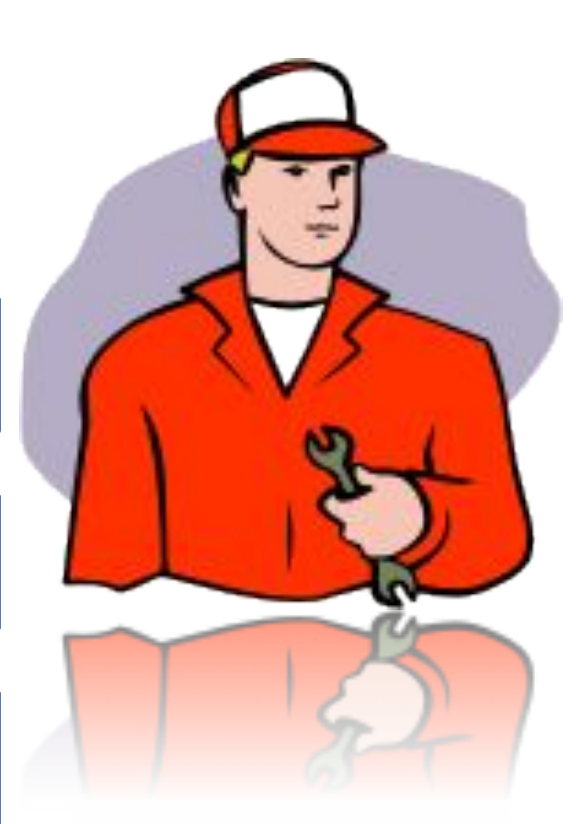

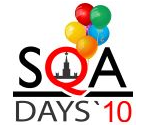

#### **Подготовка запроса**

*<soapenv:Envelope xmlns:soapenv="http://schemas.xmlsoap.org/soap/envelope/"> <soapenv:Body> <familyTree> <name>Андрей Воробьев</name> </ familyTree > </soapenv:Body> </soapenv:Envelope>*

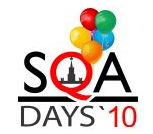

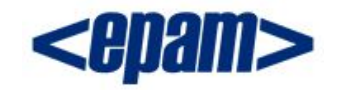

#### **Подготовка запроса**

#### **soapUI**

- *• Java Property files*
- *• Data Source (excel)*
- *• DB via 'Property Transfer'*
- *использование groovy*

#### **Java-based framework**

- *• Java Property files*
- *• DB (+ORM, cashing, transactions)*
- *• ЛЮБЫЕ другие источники данных (Windows Active Directory, http, ftp, etc)*

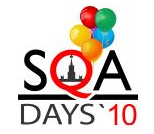

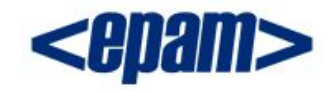

#### <u>Отправка запроса/Получение ответа</u>

#### soapUI

ВСЕ уже сделано за вас  $\bullet$ 

#### **Java-based framework**

- · JAX-WS
- · Spring-WS
- $\bullet$  $\overline{a}$   $\overline{a}$   $\overline{a}$
- **ЛЮБЫЕ** другие источники  $\bullet$ имплементации, которые удобно использовать ВАМ

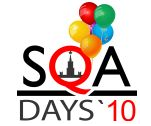

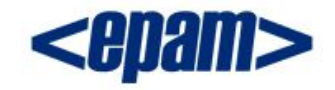

#### **Валидация ответа**

*<soapenv:Envelope xmlns:soapenv="http://schemas.xmlsoap.org/soap/envelope/"> <soapenv:Body>*

#### *<person name='Андрей Воробьев'> <relative>Лина Воробьева</relative> <relative>Сергей Воробьев</relative>*

#### *</person>*

 *</soapenv:Body> </soapenv:Envelope>*

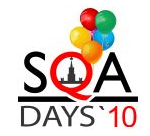

#### **soapUI – это тоже Java код**

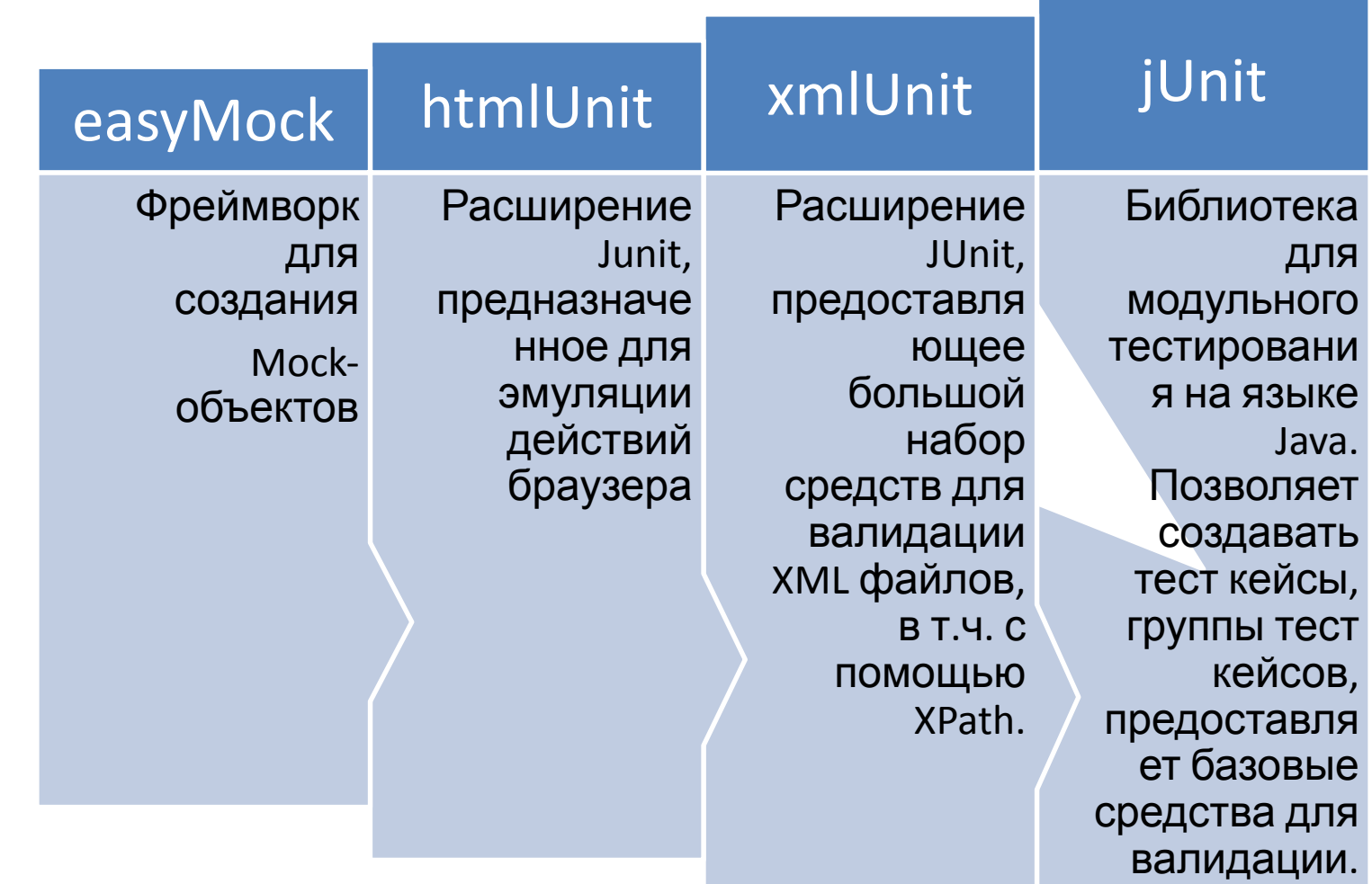

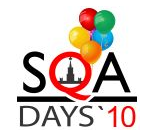

#### Архитектура

#### или то, над чем стоит поломать голову...

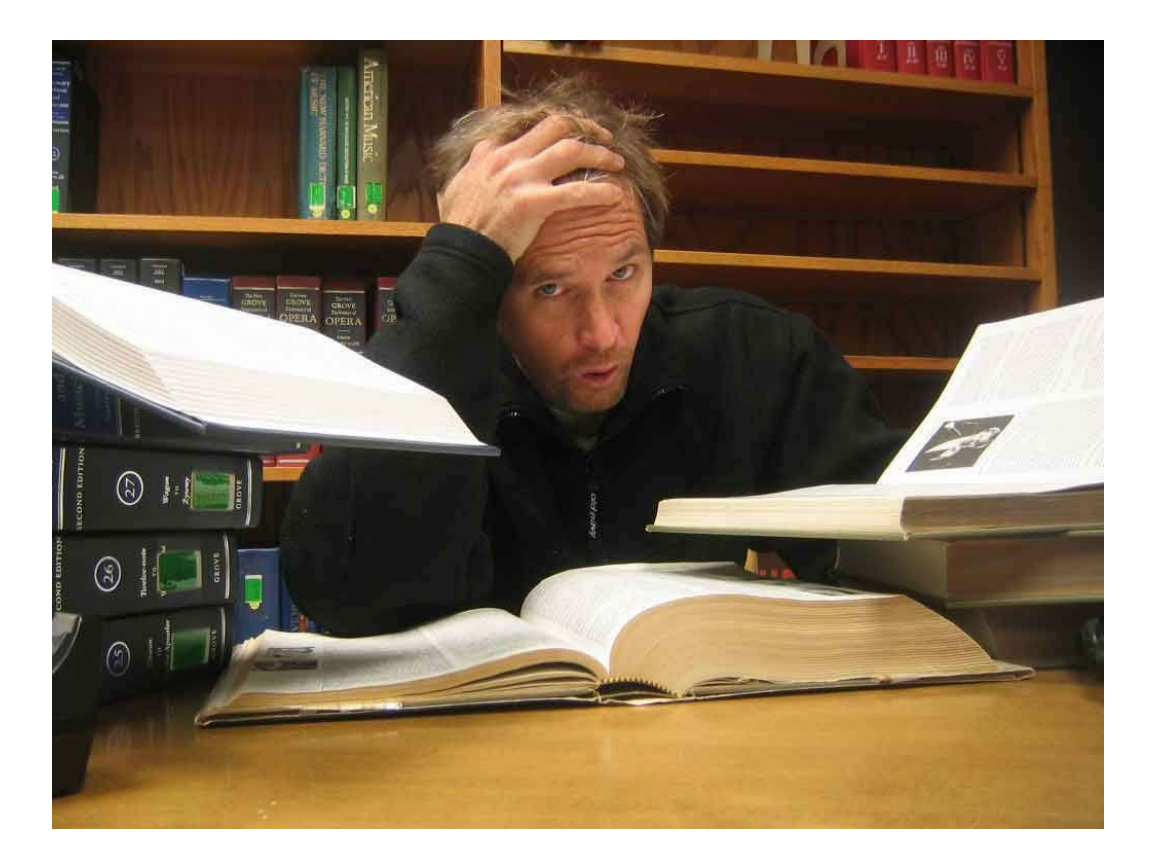

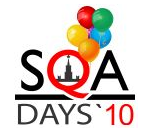

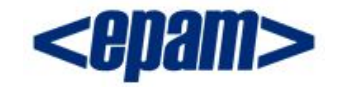

#### **Архитектура. Основные принципы**

#### **Модульность**

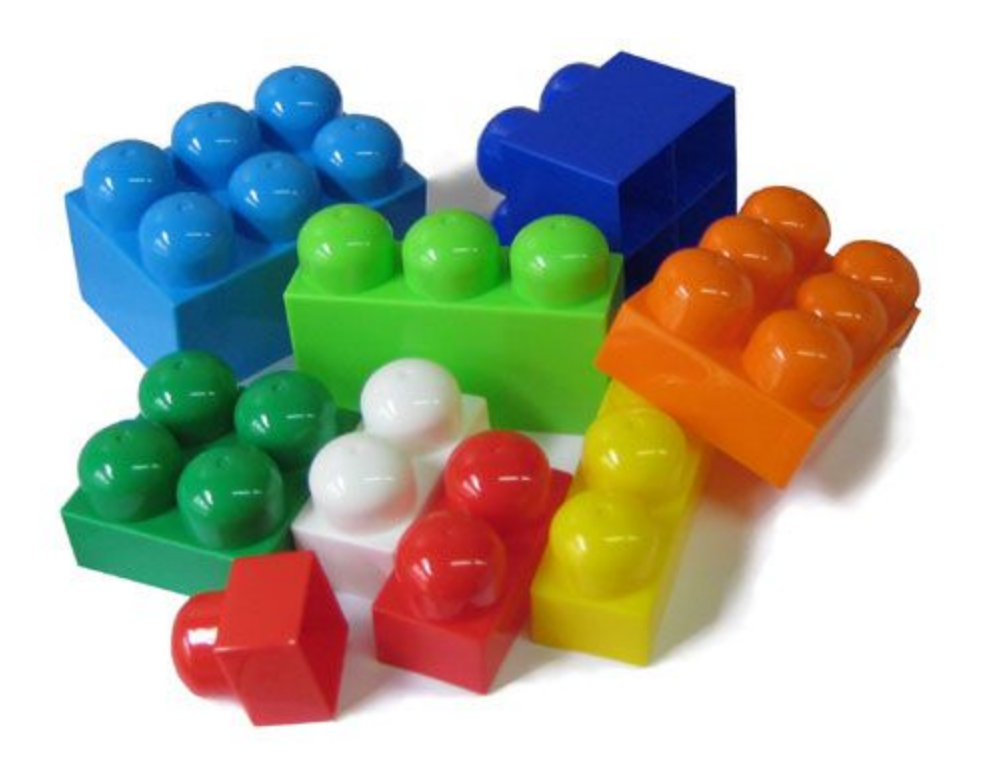

*Каждый из компонентов не зависит от другого*

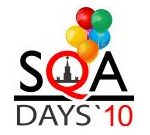

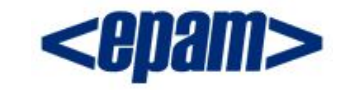

#### **Архитектура. Основные принципы**

#### **Расширяемость**

*Легко добавлять:*

*новый функционал*

*новые типы валидаций*

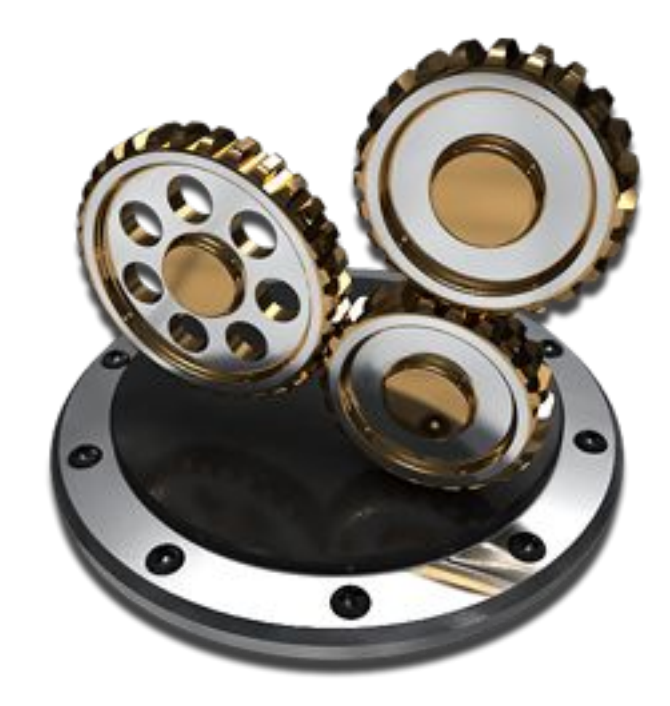

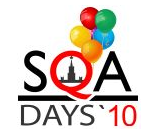

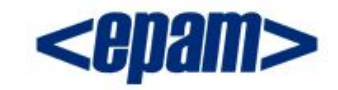

#### **Архитектура. Основные принципы**

#### **Читаемость**

*Достаточно посмотреть* 

*на исходный код теста,* 

*чтобы понять что он делает*

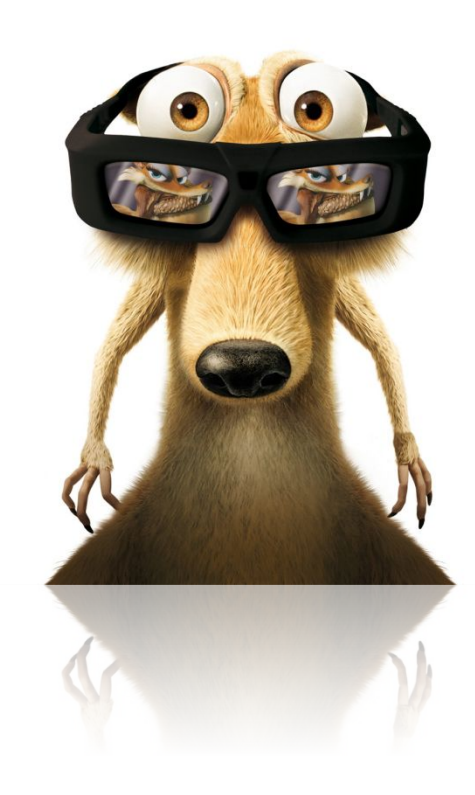

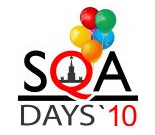

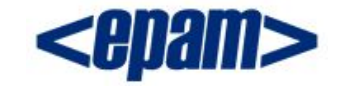

### **Архитектура. Компоненты**

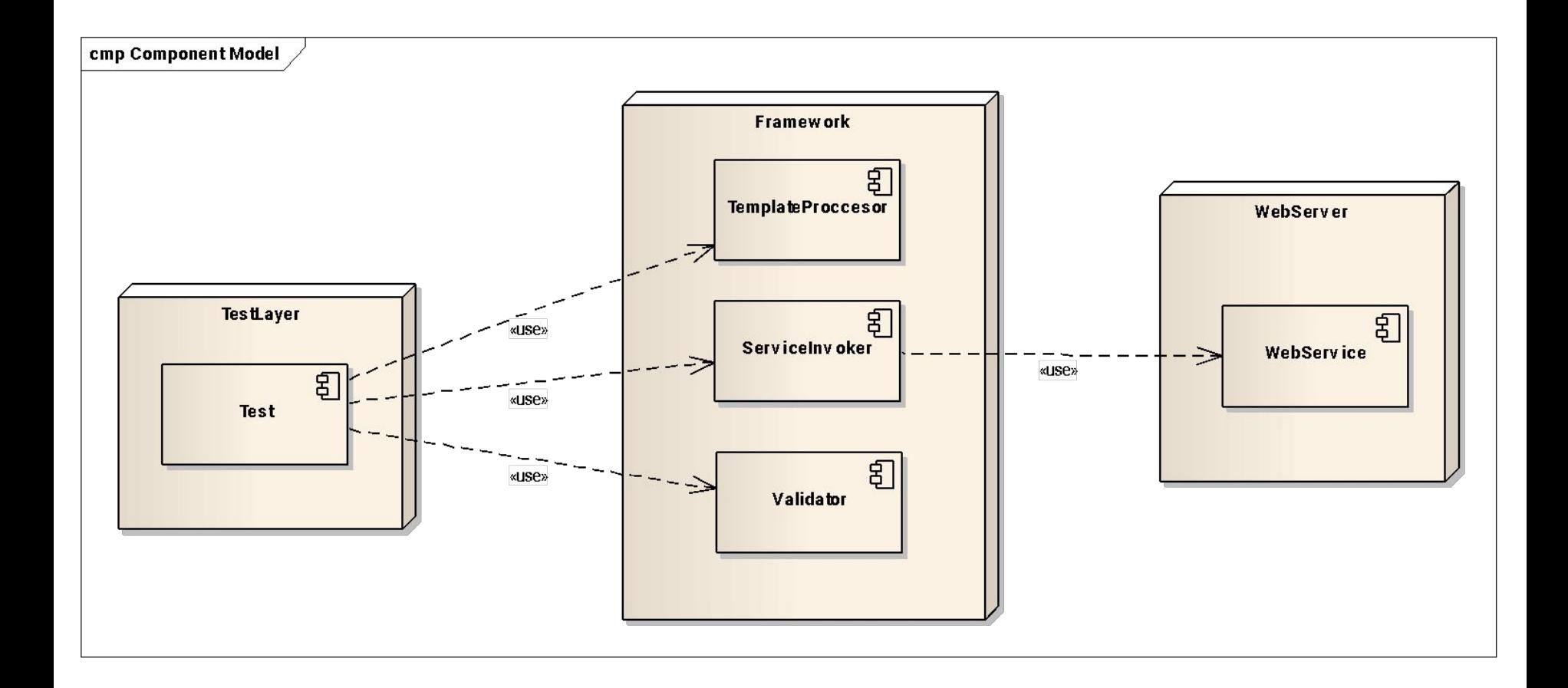

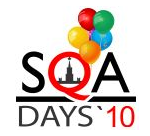

#### Архитектура. Диаграмма последовательности

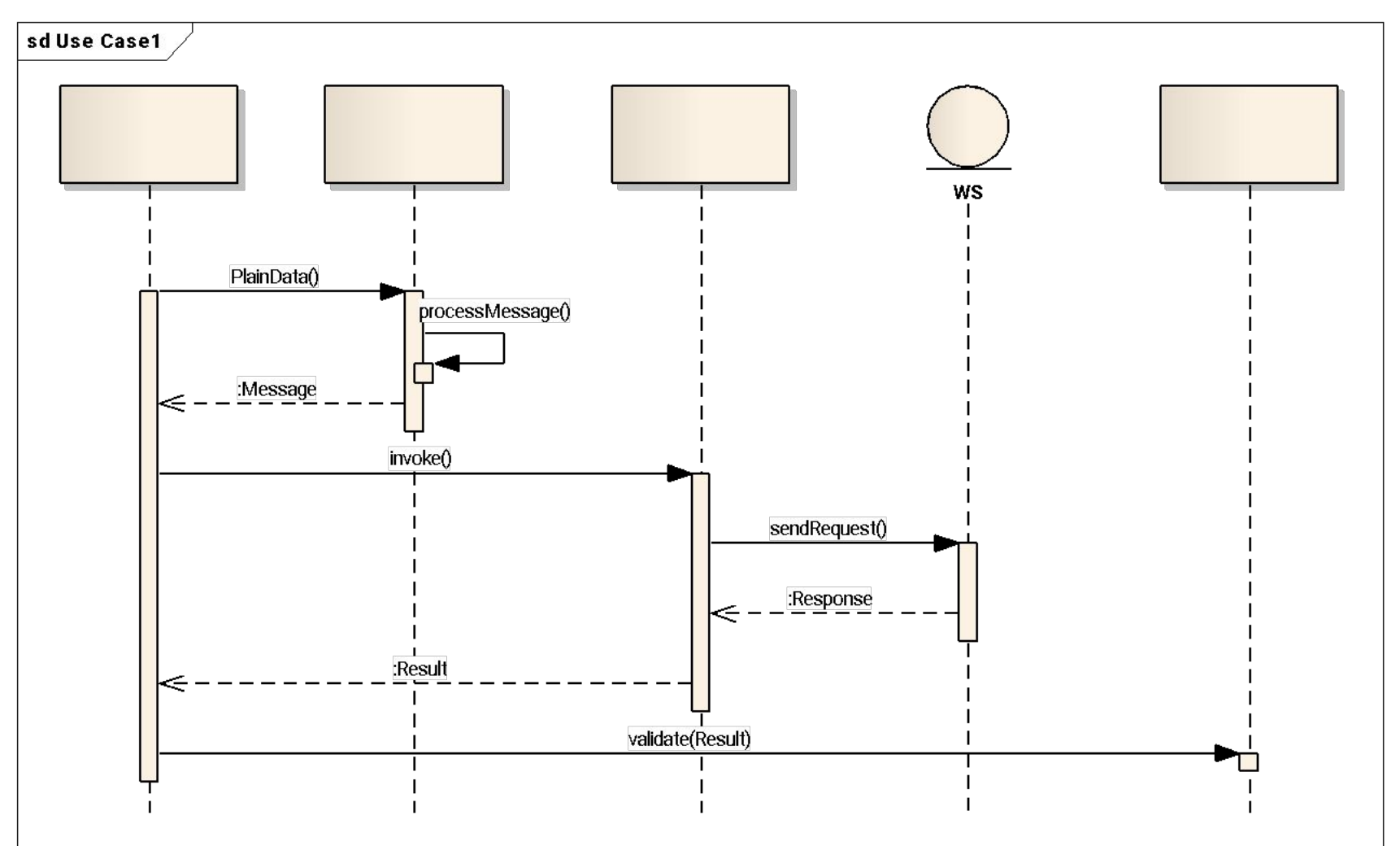

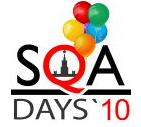

28

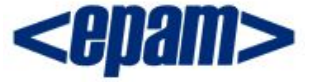

### **Компоненты. Тест**

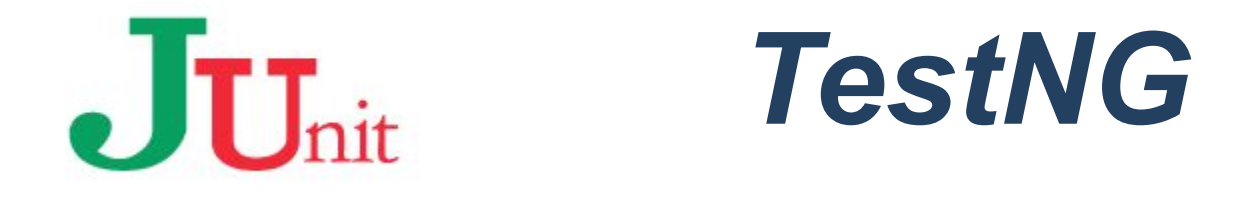

- *• базовые типы валидации*
- *• группировка в сьюты*
- *• отчеты о прохождении тестов*
- *• возможность выполнять тесты в несколько потоков*

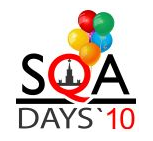

*• зависимости между тестами*

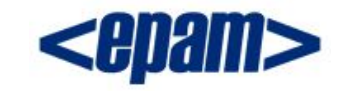

#### **Компоненты**

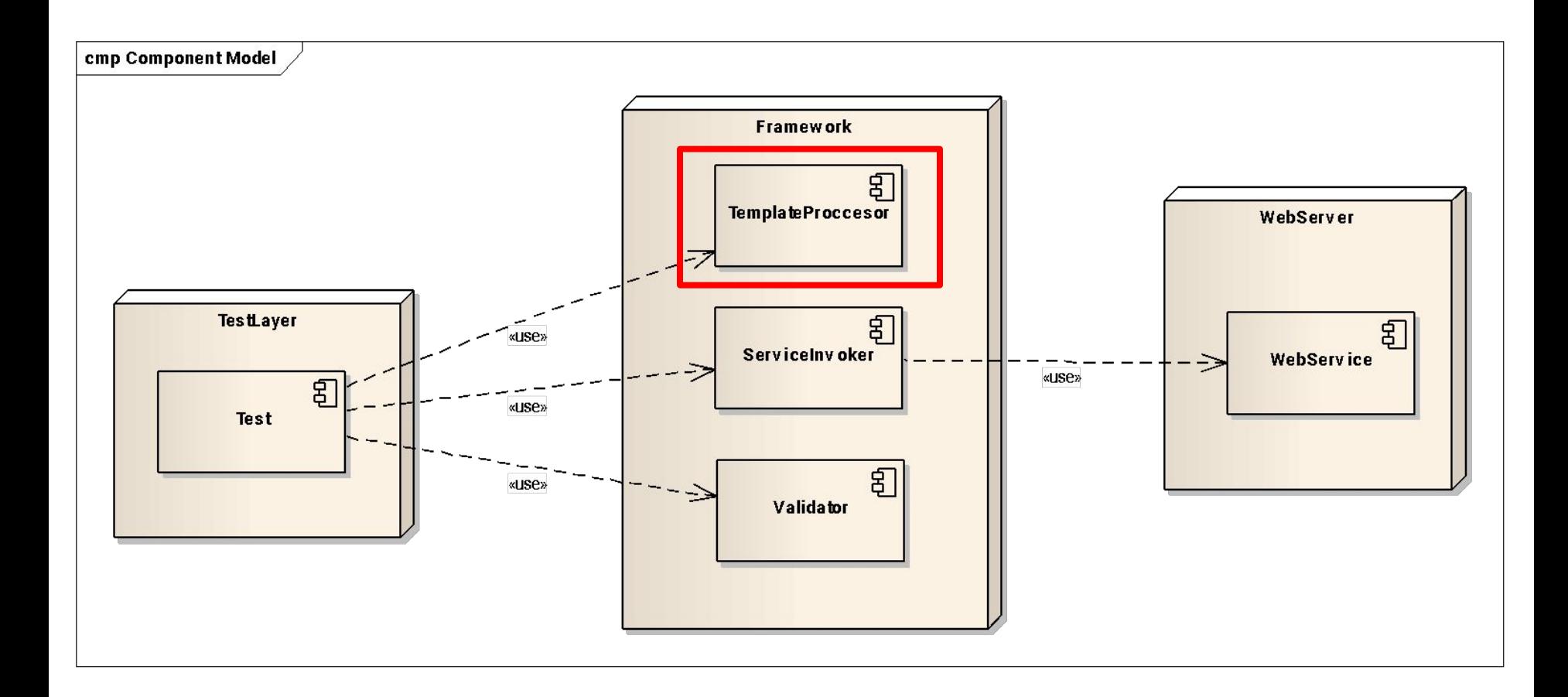

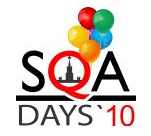

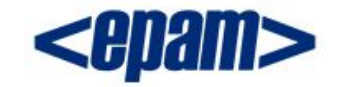

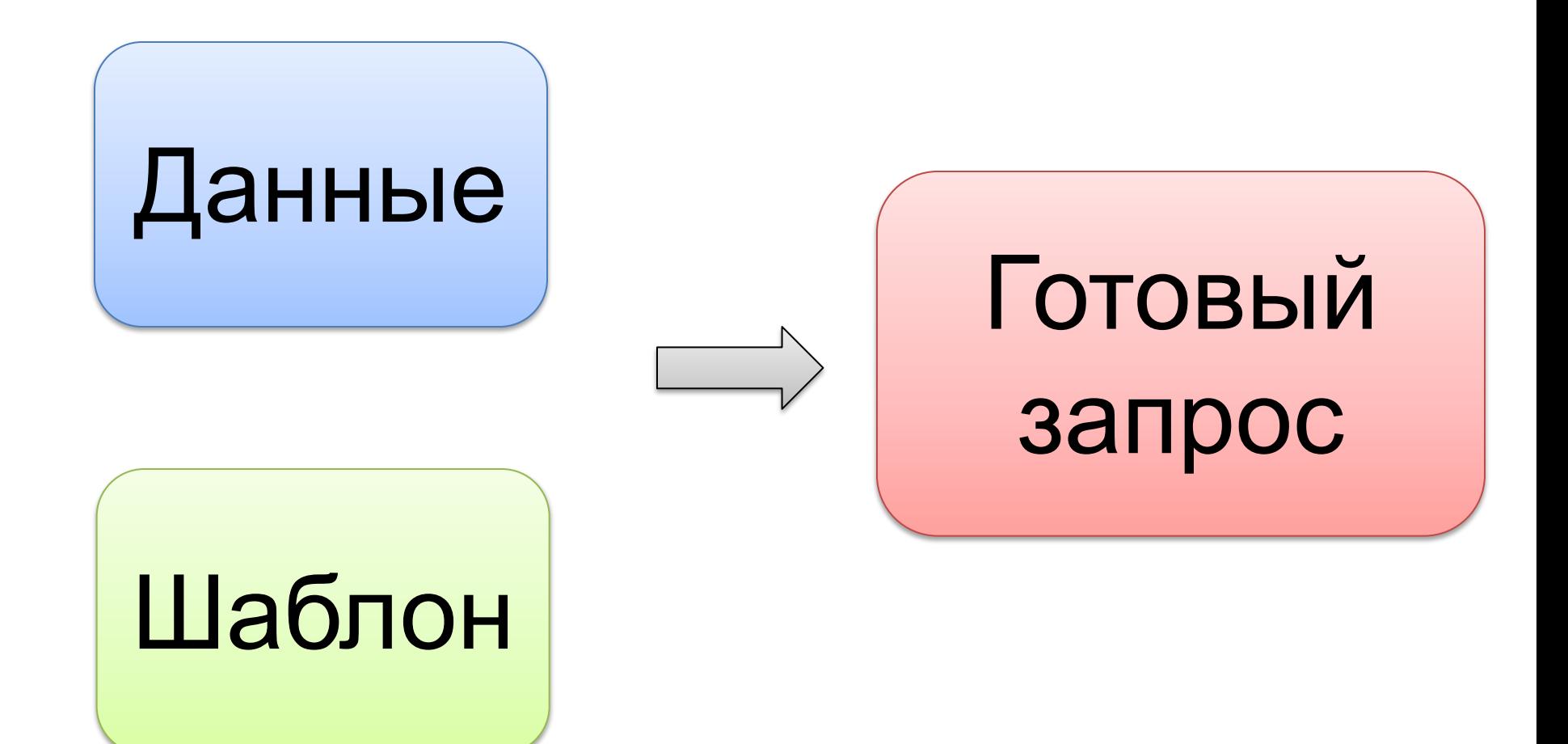

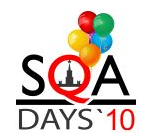

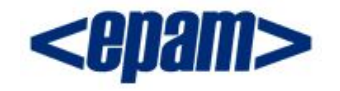

*<request>*

*<amount>\${amountValue}</amount>*

*<currency>\${currencyValue}</currency>*

*</request>*

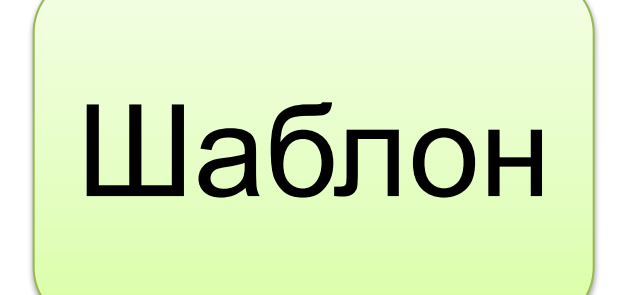

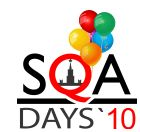

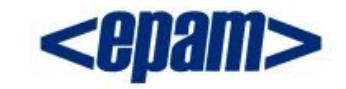

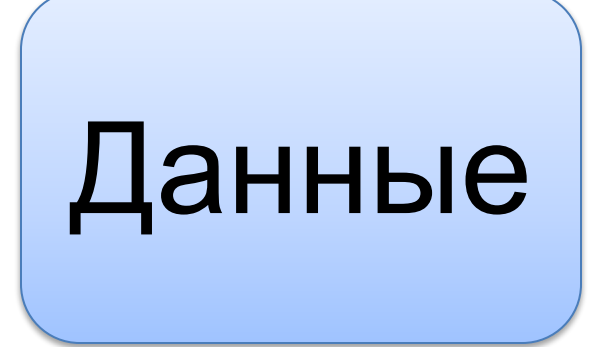

#### *amountValue = 100*

### *currencyValue = USD*

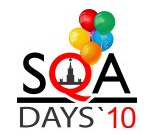

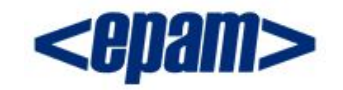

*<request>*

*<amount>100</amount>*

*<currency>USD</currency>*

*</request>*

# Готовый запрос

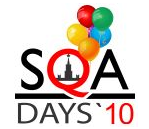

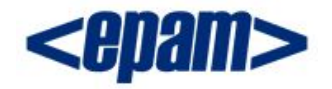

#### **Компоненты**

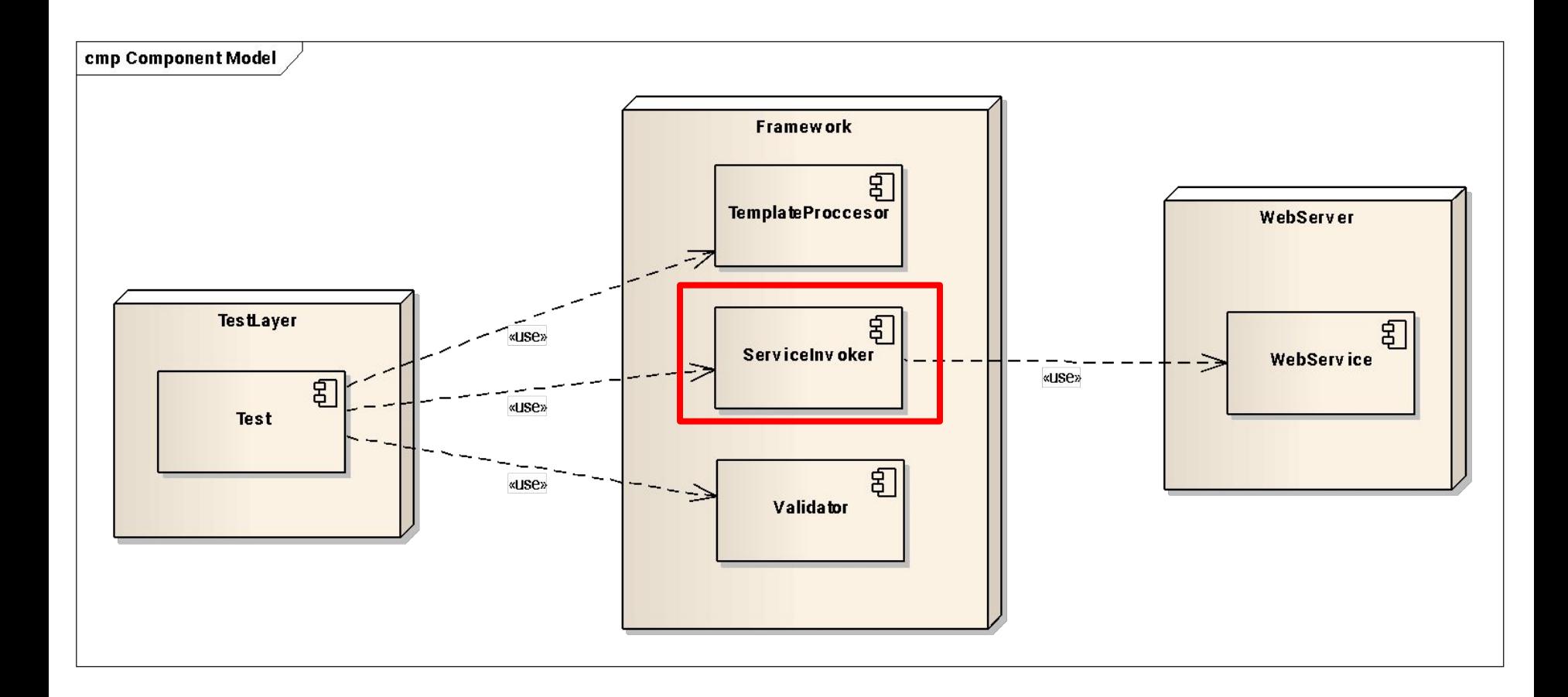

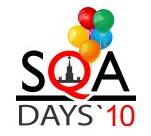

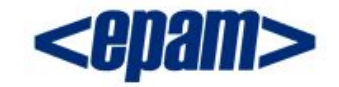

### Компоненты. XML - модель

#### Мы используем...

# DOM

#### • XML в чистом виде

- любые (в т.ч. невалидные) данные
- парсинг, Xpath
- слабая привязка к схеме

# **JAXB**

- нет парсинга
- нет необходимости писать xPath выражения
- невозможно вставить невалидные данные
- жесткая привязка к схеме

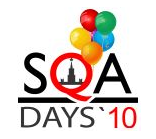

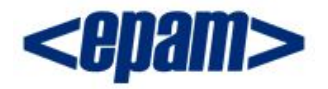

### Компоненты. SOAP-клиент

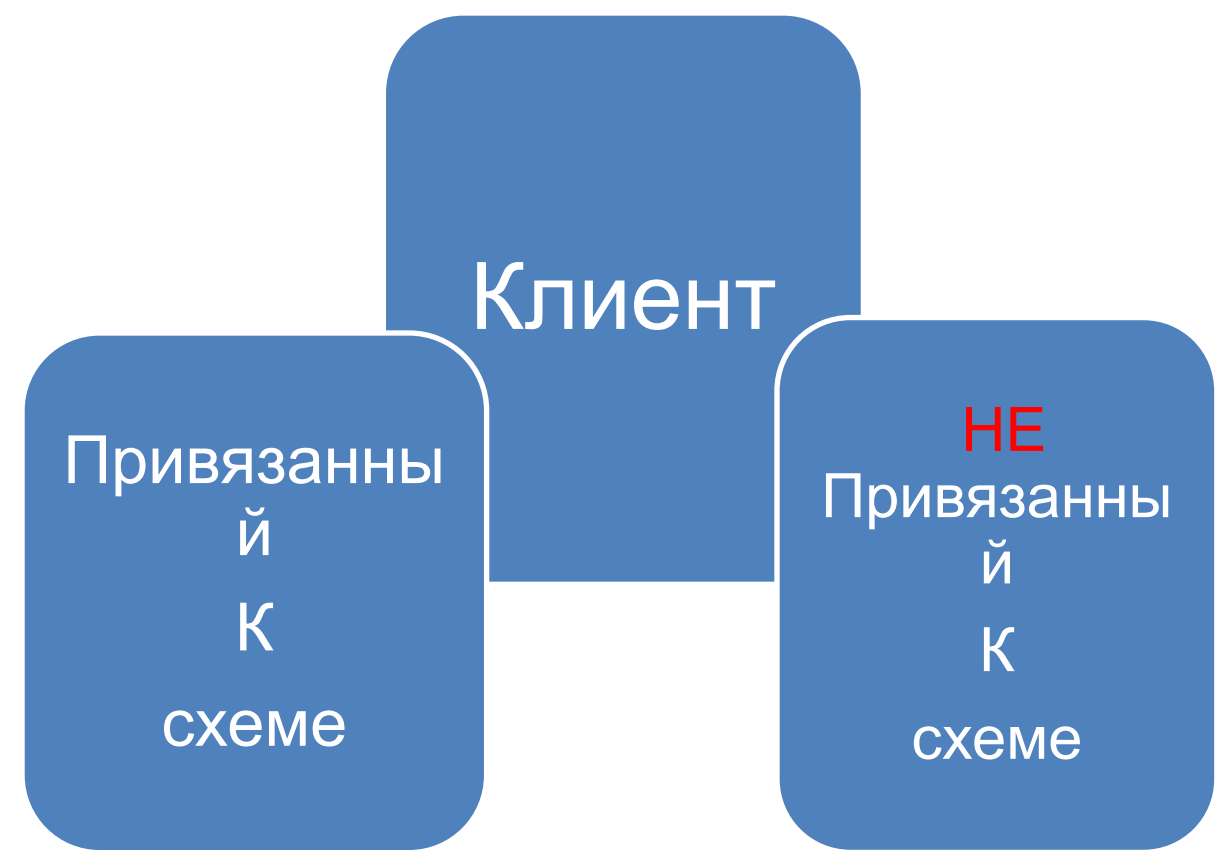

- исходный код может быть исходный код нужно писать  $\bullet$ сгенерирован автоматически по **WSDL-cxeme** 
	- самому

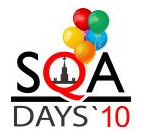

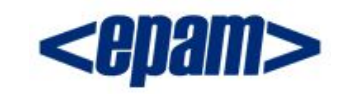

#### **Компоненты**

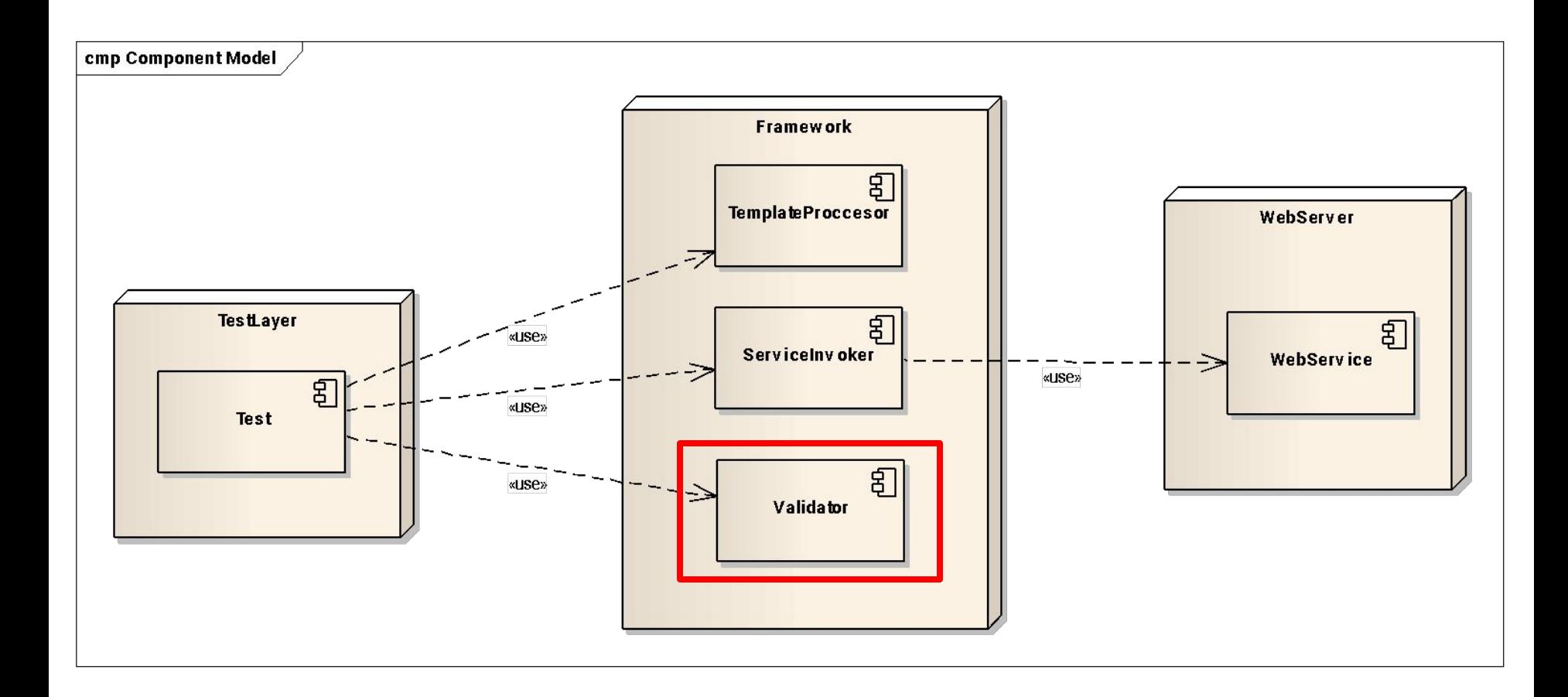

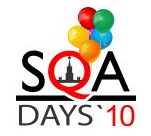

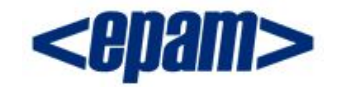

#### Компоненты. Валидация

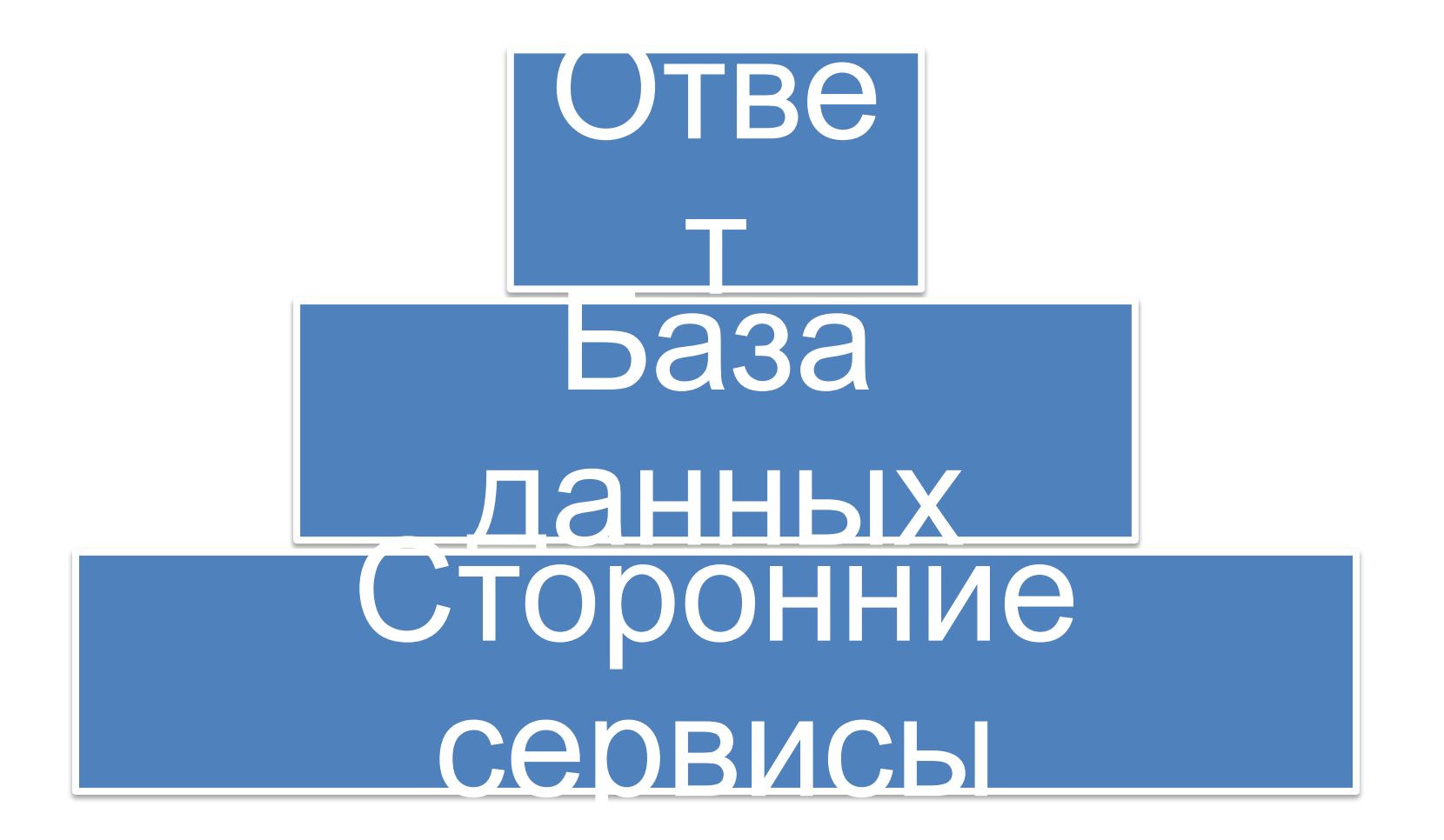

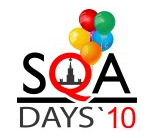

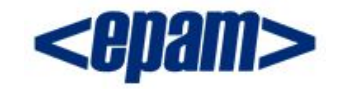

### **Компоненты. Валидация. Ответ**

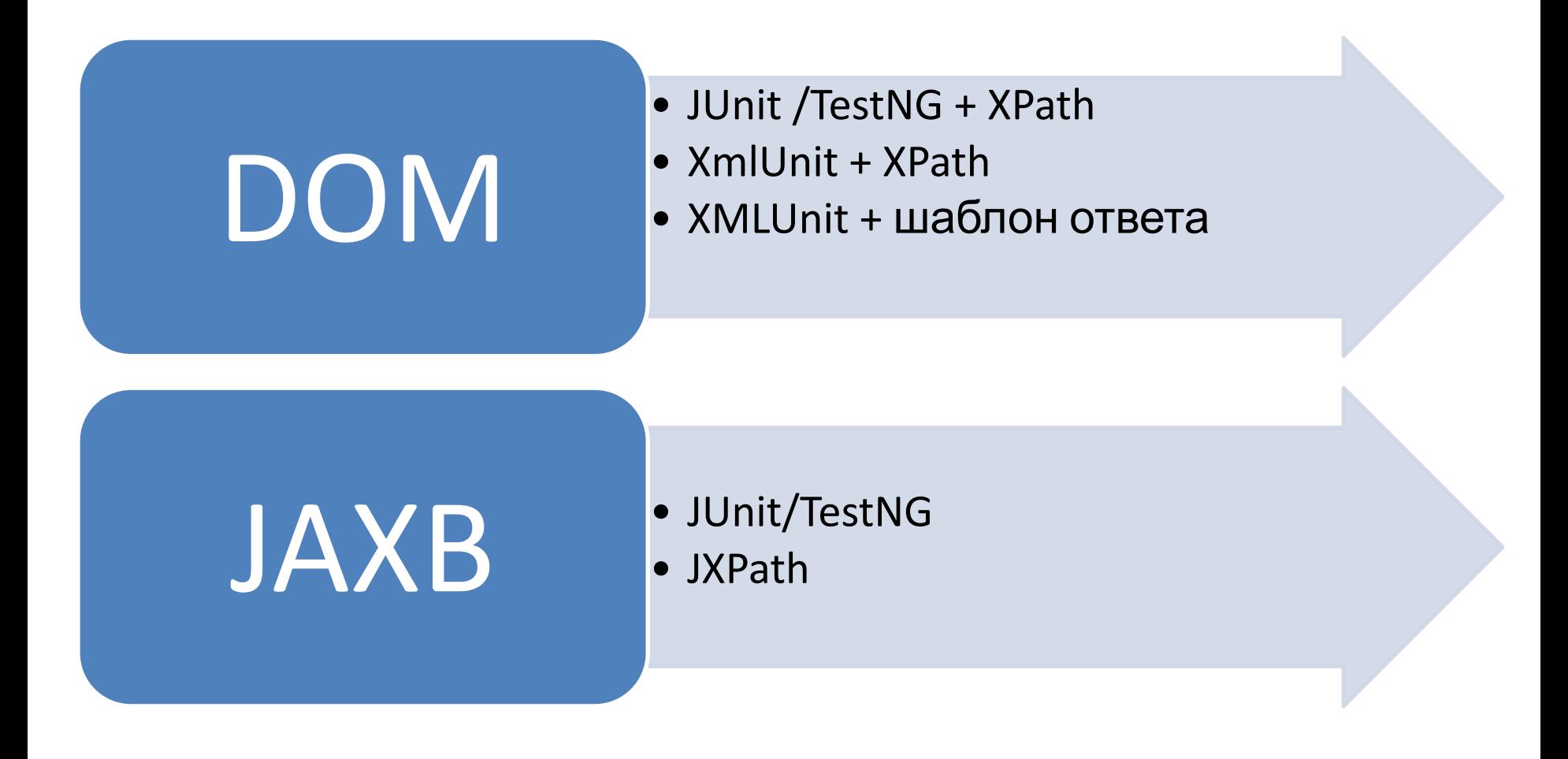

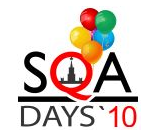

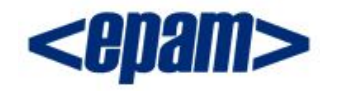

#### **Почему это так важно**

*Новые тесты*

*создаются*

*быстро*

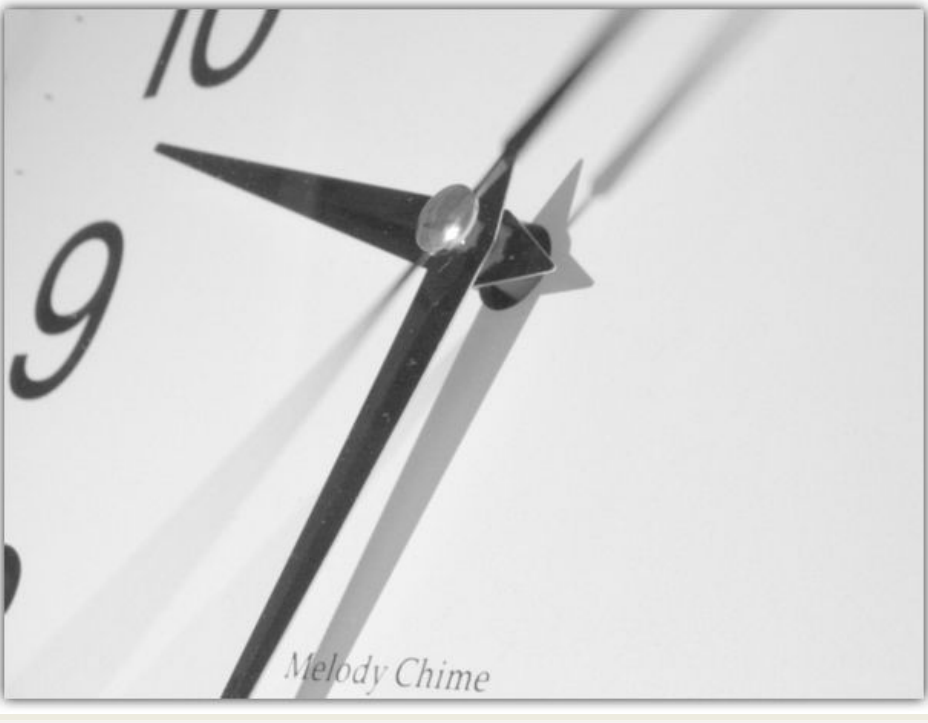

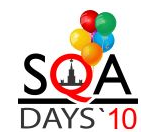

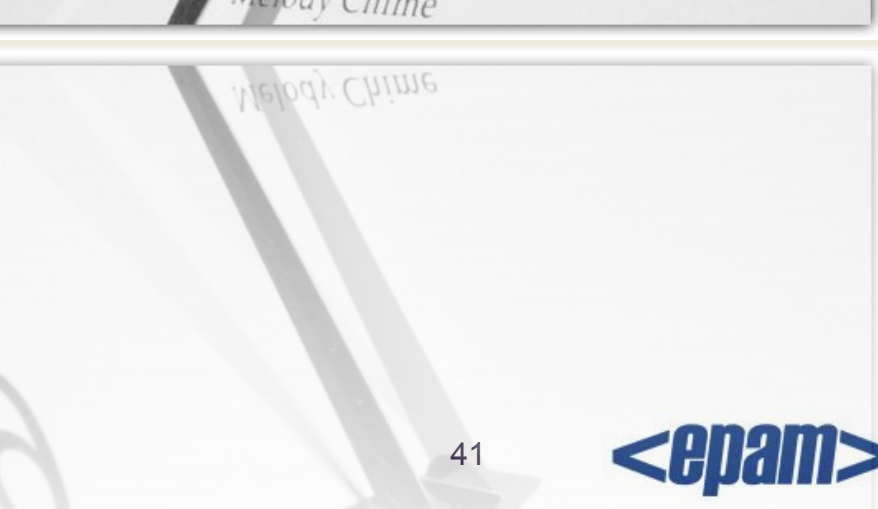

#### **Почему это так важно**

*Старые тесты* 

*поддерживать* 

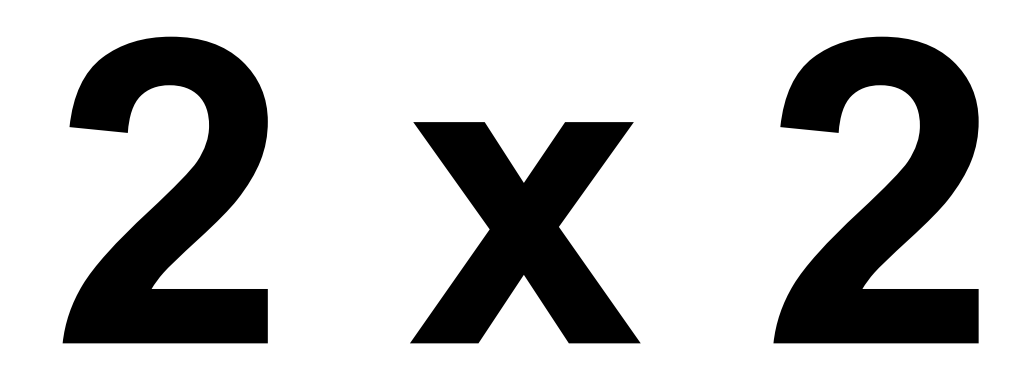

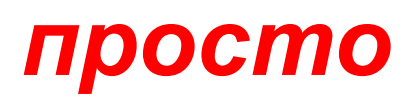

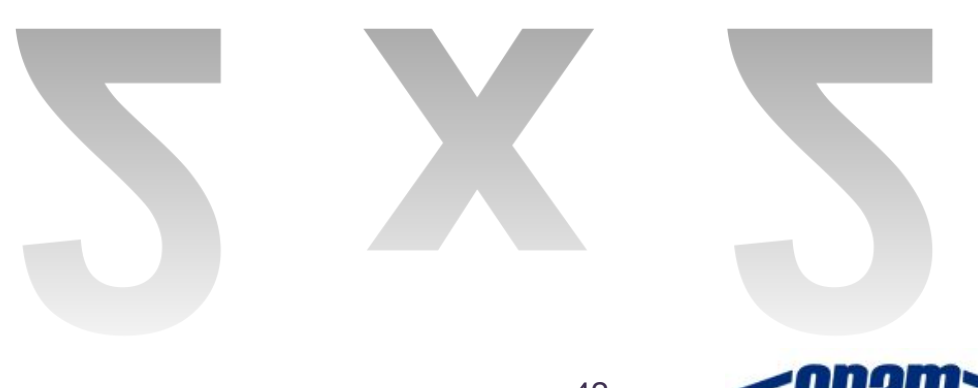

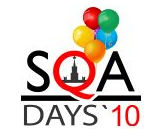

### soapUI Pro ymeer...

- измерять степень покрытия тестами  $\bullet$
- тестирование безопасности (SQL- $\bullet$ инъекции, XPath-инъекции)
- производить нагрузочное тестирование  $\bullet$
- интегрироваться в сборку сервиса и CI- $\bullet$ ЦИКЛ
- создавать Mock-сервисы

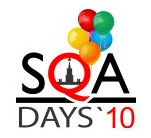

43

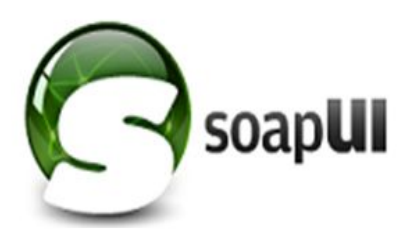

- *• не нужно никаких подготовительных работ*
- *• новые тесты создаются медленно*
- *• старые тесты поддерживаются медленно*
- *• квалификация авто-тестировщика ниже среднего*
- *• базовый набор функционала\**

#### *\* расширяется только groovy-скриптингом*

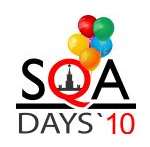

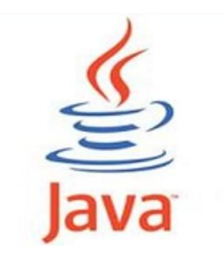

- *• перед написанием тестов необходимо разработать механизмы отправки, получения и валидации*
- *• новые тесты создаются быстро*
- *• старые тесты поддерживать просто*
- *• квалификация авто-тестировщика выше среднего*

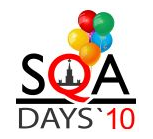

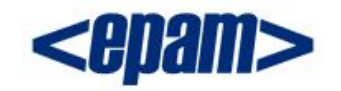

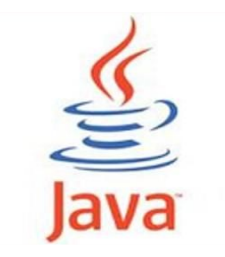

#### Возможности ограничены

#### **МОЛЬКО** ЯЗЫКОМ

#### программирования

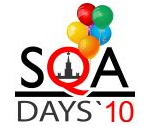

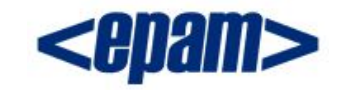

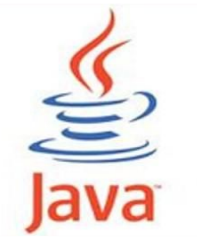

*• Любые протоколы*

*• Любые источники входных и выходных данных (Active Directory, POP3, SMTP)*

*• Простота валидации сложных типов данных (даты, UUID)*

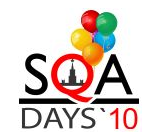

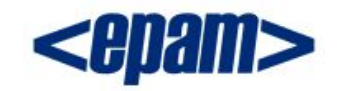

#### **Наш опыт**

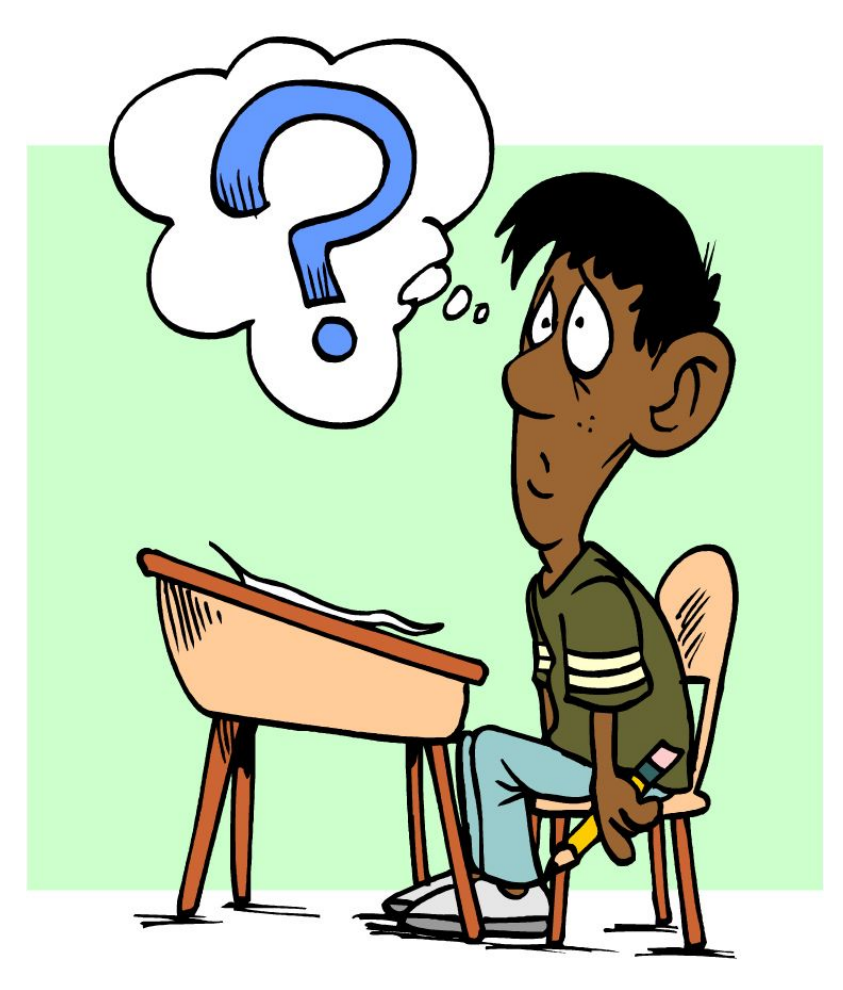

*На разработку* 

*Фреймворка и первого*

*теста путем* 

*проб и ошибок* 

*ушло около* 

*2 человекомесяцев*

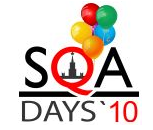

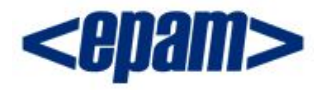

#### **Наш опыт**

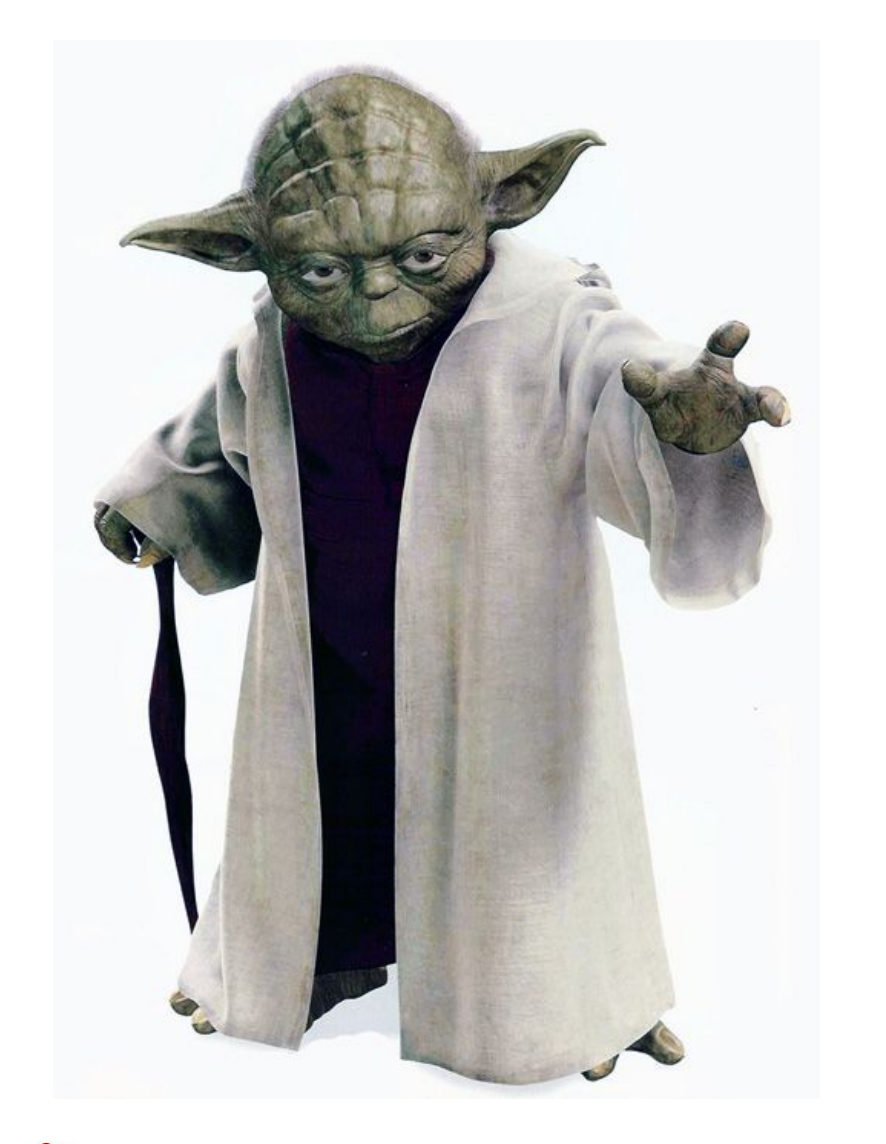

*Сейчас,*

*имея опыт,*

*Это можно* 

*сделать за* 

*2 человеконедели*

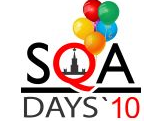

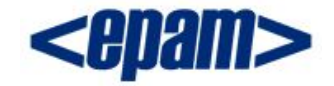

#### **Ваши вопросы!**

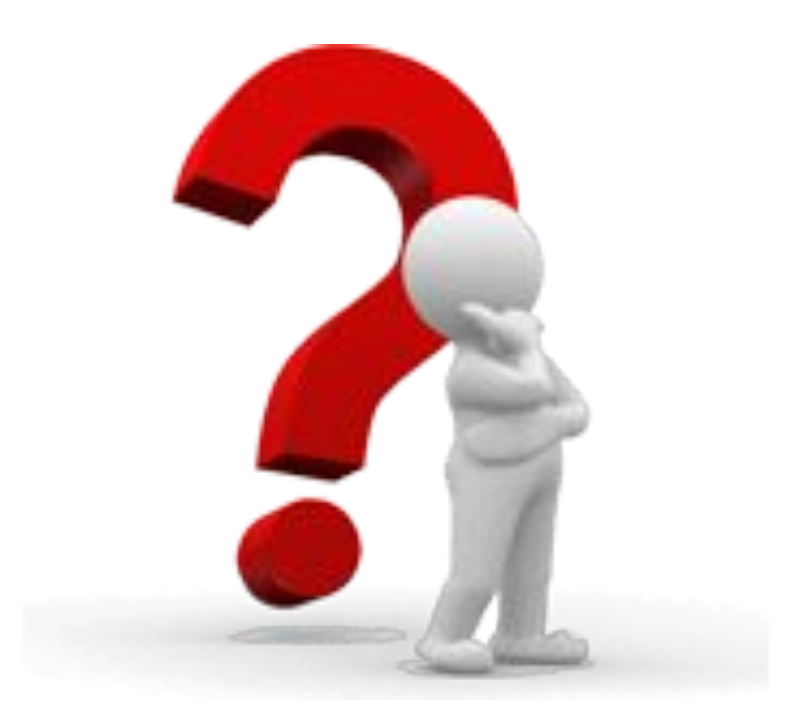

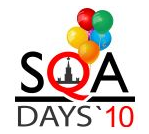

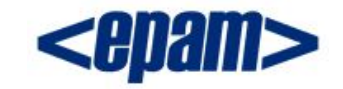

### **Спасибо за внимание!**

**Воробьев Андрей Test Automation Engineer EPAM, Минск**

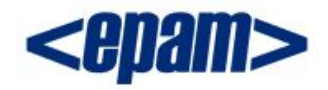

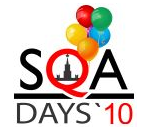

#### Валидация ответа

#### soapUI

- Fault/Success
- Contains
- XPath
- **Xquery**  $\bullet$
- **Schema Compilance**  $\bullet$
- Timeout
- **WS-Security Status**  $\bullet$
- Groovy  $\bullet$
- $\bullet$  $\sim$   $\sim$   $\sim$

#### Java-based framework

- **JUnit**  $\bullet$
- **TestNG**  $\bullet$
- **XmlUnit**  $\bullet$
- **HtmlUnit**  $\bullet$
- · DbUnit
- $\bullet$  ... \*Unit

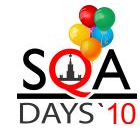

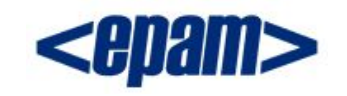

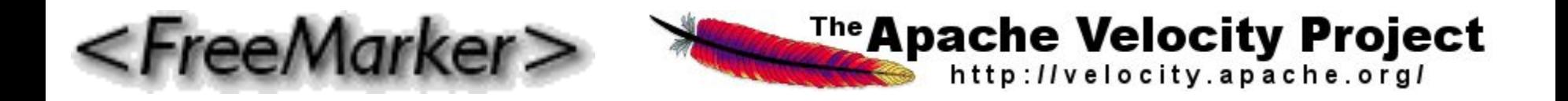

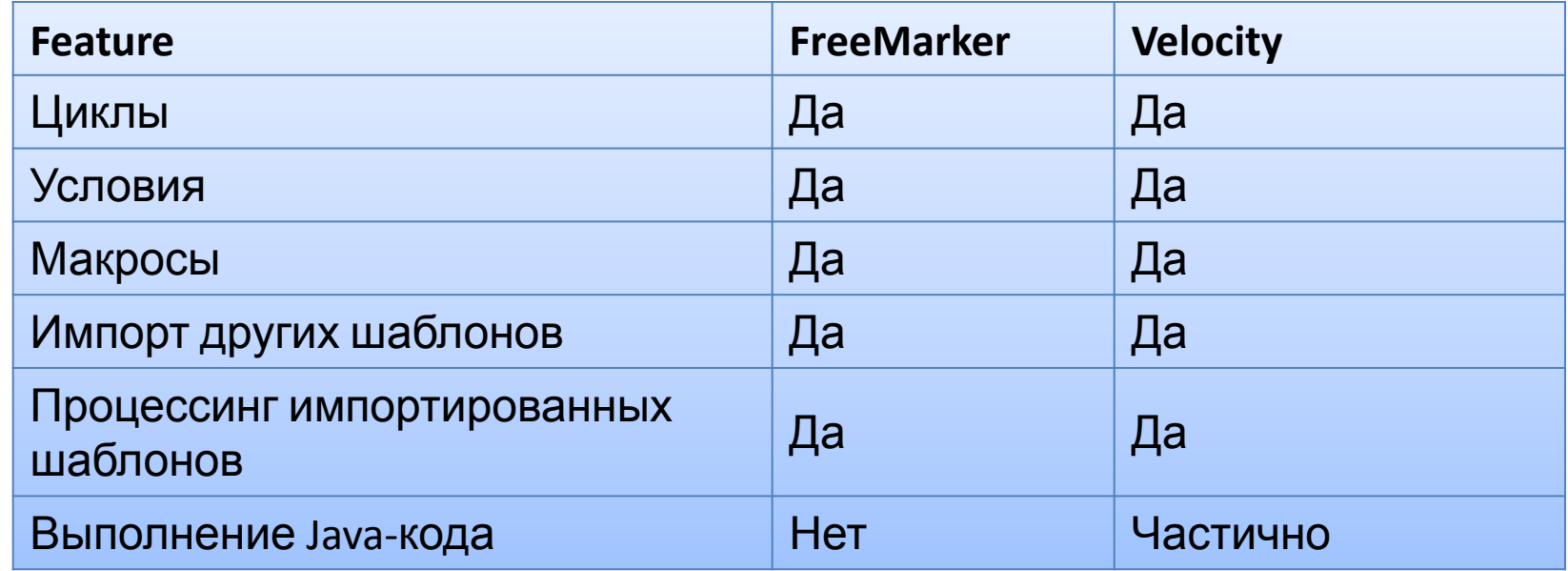

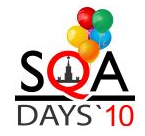

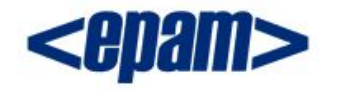

#### Компоненты. XML - модель. JAXB

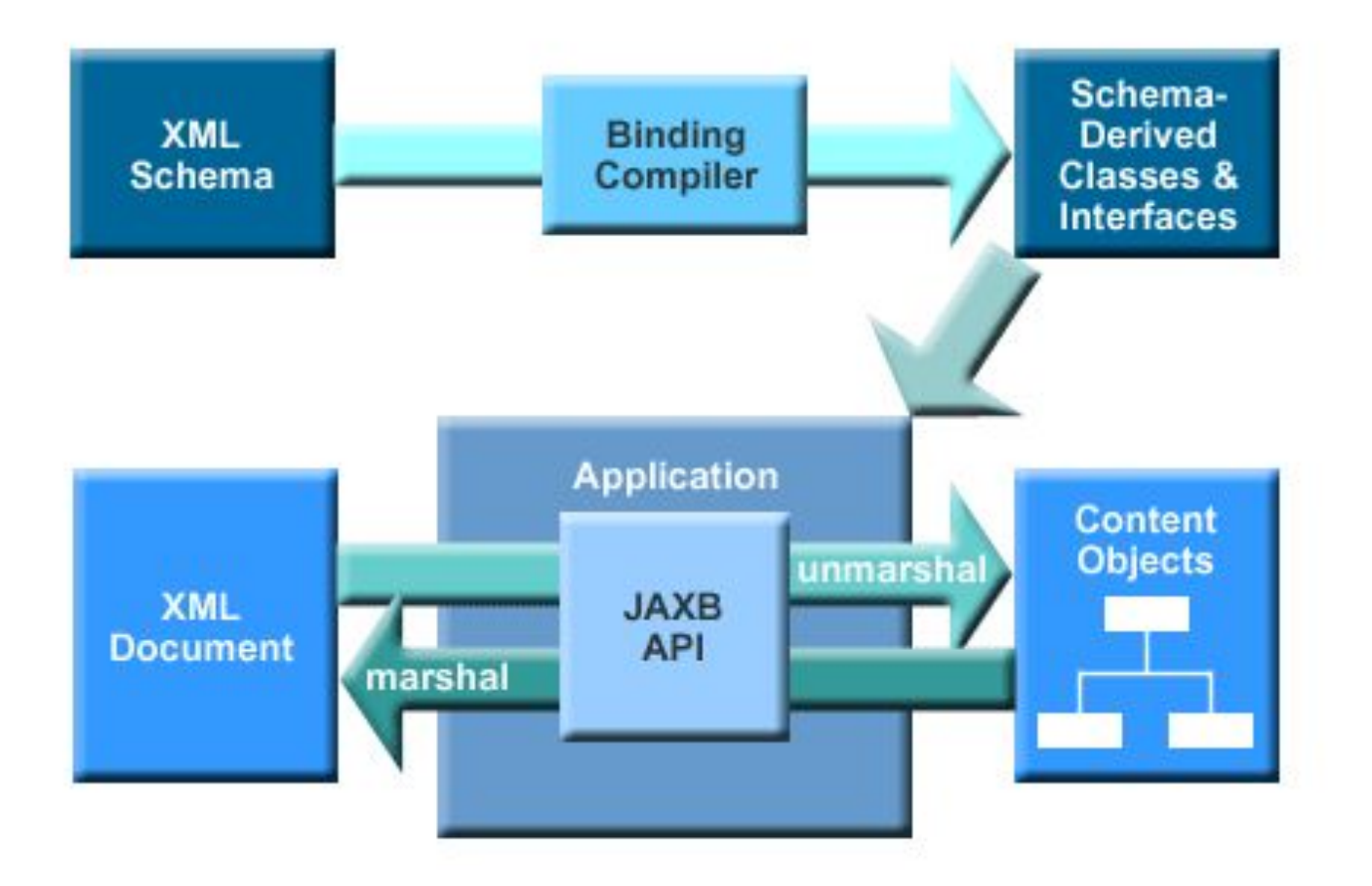

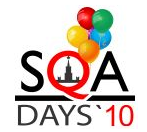